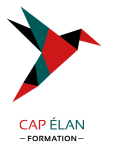

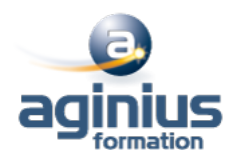

# **WINDOWS POWERSHELL ADMINISTRATION AUTOMATISÉE AVANCÉE**

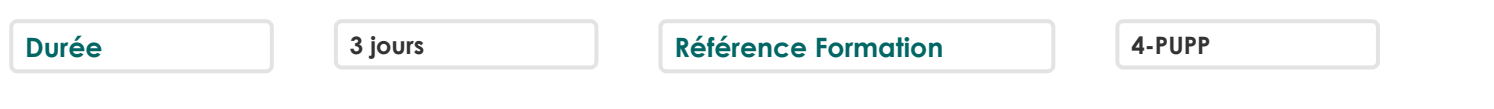

### **Objectifs**

Créer des fonctions avancées

Utiliser des CmdLets et le framework Microsoft .NET en PowerShell

Ecrire des scripts avec interface graphique

Gérer des erreurs de scripts

Utiliser des fichiers de données XML

Gérer la configuration des serveurs avec " Desired State Configuration "

Analyser et déboguer des scripts

Comprendre les flux de travail PowerShell

## **Participants**

A définir

### **Pré-requis**

Bonnes connaissances de l'environnement Windows Avoir suivi un cours Windows Server est un plus

### **Moyens pédagogiques**

Accueil des stagiaires dans une salle dédiée à la formation équipée d'un vidéo projecteur, tableau blanc et paperboard ainsi qu'un ordinateur par participant pour les formations informatiques.

Positionnement préalable oral ou écrit sous forme de tests d'évaluation, feuille de présence signée en demi-journée, évaluation des acquis tout au long de la formation.

En fin de stage : QCM, exercices pratiques ou mises en situation professionnelle, questionnaire de satisfaction, attestation de stage, support de cours remis à chaque participant.

Formateur expert dans son domaine d'intervention

Apports théoriques et exercices pratiques du formateur

Utilisation de cas concrets issus de l'expérience professionnelle des participants

Réflexion de groupe et travail d'échanges avec les participants

Pour les formations à distance : Classe virtuelle organisée principalement avec l'outil ZOOM.

Assistance technique et pédagogique : envoi des coordonnées du formateur par mail avant le début de la formation pour accompagner le bénéficiaire dans le déroulement de son parcours à distance.

### **PROGRAMME**

#### - **Créer des fonctions avancées**

Convertir une commande en fonction avancée

Créer un module

Définir les attributs des paramètres

Ecrire des fonctions utilisant plusieurs objets

Ecrire des fonctions qui acceptent l'entrée de pipeline

Créer des sorties complexes de fonctions

Documenter les fonctions

Supporter -whatif et -confirm

# **CAP ÉLAN FORMATION**

www.capelanformation.fr - Tél : 04.86.01.20.50 Mail : contact@capelanformation.fr Organisme enregistré sous le N° 76 34 0908834 [version 2023]

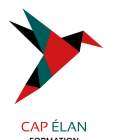

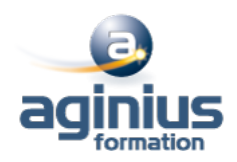

### - **Utiliser des Cmdlets et le framework Microsoft .NET en Powershell**

Lancer des commandes Powershell Utiliser le framework Microsoft .NET en Powershell

### - **Ecrire des scripts de contrôle**

Principe des scripts de contrôle Ecrire des scripts avec une interface utilisateur

#### - **Gérer les erreurs**

Principe de la gestion d'erreur Intercepter les erreurs dans un script

- **Utiliser des fichiers de données XML** Lire, manipuler et écrire des données en XML

### - **Gérer la configuration des serveurs avec 'Desired State Configuration'** Comprendre 'Deisred State Configuration' (DSC) Créer et déployer une DSC

- **Analyser et déboguer des scripts** Le débogage en PowerShell Analyser et déboguer un script existant

- **Les Workflows PowerShell** Comprendre les Workflows

**CAP ÉLAN FORMATION** www.capelanformation.fr - Tél : 04.86.01.20.50 Mail : contact@capelanformation.fr Organisme enregistré sous le N° 76 34 0908834 [version 2023]